# GOVERNMENT OF THE DISTRICT OF COLUMBIA Board of Zoning Adjustment

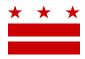

February 5, 2018

ANC 1C P.O. Box 21009 Washington, DC 20009

Re: BZA Application No. 19689

#### REFERRAL MEMORANDUM AND NOTICE OF PUBLIC HEARING

Dear ANC Chair:

An Applicant within the boundaries of your ANC area is seeking zoning relief for a project or use that is not provided as a matter of right for the zoning district. This application was filed on <u>December 13</u>, <u>2017</u> through the Interactive Zoning Information System (IZIS).

A public hearing has been scheduled by the Board of Zoning Adjustment (Board) on <u>Wednesday</u>, <u>March 28, 2018 at 9:30 am</u>, at the Jerrily R. Kress Memorial Hearing Room, One Judiciary Square, at 441 4<sup>th</sup> Street, N.W., Suite 220 South, Washington, D.C., 20001, concerning the following application:

**Application of MIC9 Owner, LLC, pursuant** to 11 DCMR Subtitle X, Chapter 9, for special exceptions from the private school regulations under Subtitle X § 104.1, from the bulk extension regulations under Subtitle A § 207.2, and from the retaining wall requirements under Subtitle C § 1402.1, to construct new office space and a 111-unit apartment house on the campus of an existing adult private school in the RA-2 and RA-4 Zones at premises 2300 16 Street N.W. (Square 2568, Lot 806, 808, and 809).

#### HOW TO FAMILIARIZE YOURSELF WITH THE CASE

In order to review exhibits in the case, follow these steps:

- Visit the Office of Zoning (OZ) website at <a href="http://dcoz.dc.gov">http://dcoz.dc.gov</a>
- Under "Services", click on "Interactive Zoning Information System".
- Click on "Go to Case Records".
- Enter the BZA application number indicated above and click the search button.
- The search results should produce the case on the right. Click "View Details".
- Click "View Full Log".
- This list comprises the full record in the case. Simply click "View" on any document you wish to see, and it will open a PDF document in a separate window.

### HOW TO PARTICIPATE IN THE CASE

As described in the Zoning Regulations of the District of Columbia (Regulations), the affected ANC is an automatic party to the case and the Board gives "great weight" to its written report.

441 4<sup>th</sup> Street, N.W., Suite 200/210-S, Washington, D.C. 20001 Board of Zoning Adjustment

Telephone: (202) 727-6311 Facsimile: (202) 727-6072 E-Mail: dcoz@dc.gov Web Site: www.biatrict.at.Columbia
CASE NO.19689

EXHIBIT NO.26

## Page 2 of 2

Visit <a href="http://dcoz.dc.gov/resources/ANC">http://dcoz.dc.gov/resources/ANC</a> Filing/index.shtm for instructions on how to file the ANC report (Form 129) through the Interactive Zoning Information System (IZIS). Though ANC reports may be filed at any time prior to the Board's final deliberation on the case, the ANC is strongly encouraged to submit their report no later than <a href="https://execution.org/seven-days">seven days</a> prior to the public hearing date so that the Board has ample time to consider the ANC's position.

Please contact the Applicant or designated agent to ensure that their case can be scheduled for ANC review in advance of the public hearing:

Lawrence Ferris Goulston & Storrs LLP 1999 K Street NW, Suite 500 Washington, DC 20006

<u>lferris@goulstonstorrs.com</u> 202-721-1135

If your ANC has not received a courtesy copy of the application from the Applicant, please notify us so we can assist you in obtaining a copy. If you have any questions or require any additional information, please call OZ at 202-727-6311.

SINCERELY.

CLIFFORD W. MOY Secretary, Board of Zoning Adjustment Office of Zoning